## **APPENDIX**

### **IMPORT LIBRARY**

- **1.** import numpy as np
- **2.** import pandas as pd

### **DATA COLLECTION**

- **3.**  $df = pd.read.csv('train.csv')$
- **4.** df
- **5.** df.info()
- **6.** df.drop('Loan\_ID', axis=1, inplace=True)
- **7.** df
- **8.** df.describe()
- **9.** df.describe(include=['O'])

### **EDA**

- 10. print (df ['Loan Status'].value counts())
- 11. print (df<sup>['Gender'].value counts())</sup>
- **12.** print('\n')
- 13. print ('Male and Loan Status accepted:', df.loc[(df['Gender'] == ' Male') &  $(df['Loan Status'] == 'Y')].shape[0])$
- 14. print ('Male and Loan Status not accepted:', df.loc[(df['Gender']  $=$  'Male') & (df['Loan Status']  $=$  'N')].shape[0])
- **15.** print ('Female and Loan Status accepted:', df.loc[(df['Gender'] == 'Female') &  $(df['Loan Status'] == 'Y')].shape[0])$
- 16. print ('Female and Loan Status not accepted:', df.loc[(df['Gender' ] == 'Female')  $\&$  (df['Loan Status'] == 'N')].shape[0])
- 17. print(df['Married'].value counts())
- 18.  $print('n')$
- **19.** print('Married and Loan Status accepted:', df.loc[(df['Married']  $== 'Yes')$  &  $(df['Loan Status'] == 'Y')].shape[0])$
- **20.** print('Married and Loan Status not accepted:', df.loc[(df['Marrie  $d'$ ] == 'Yes') & (df['Loan Status'] == 'N')].shape[0])
- **21.** print('Not Married and Loan Status accepted:', df.loc[(df['Marrie  $d'$ ] == 'No') & (df['Loan Status'] == 'Y')].shape[0])
- **22.** print('Not Married and Loan Status not accepted:', df.loc[(df['Ma rried'] == 'No') & (df['Loan Status'] == 'N')].shape[0])
- 23. print(df['Dependents'].value counts())
- **24.** print('\n')
- **25.** print('Dependents 0 and Loan Status accepted:', df.loc[(df['Depen dents'] == '0') & (df['Loan Status'] == 'Y')].shape[0])
- **26.** print('Dependents 0 and Loan Status not accepted:', df.loc[(df['D ependents'] == '0') &  $(df['Loan Status'] == 'N')].shape[0])$
- **27.** print('Dependents 1 and Loan Status accepted:', df.loc[(df['Depen dents'] == '1') &  $(df['Loan Status']$  == 'Y')].shape[0])
- **28.** print('Dependents 1 and Loan Status not accepted:', df.loc[(df['D ependents'] == '1') &  $(df['Loan Status']$  == 'N')].shape[0])
- 29. print ('Dependents 2 and Loan Status accepted:', df.loc[(df['Depen dents'] == '2') &  $(df['Loan Status'] == 'Y')$ ].shape[0])
- **30.** print('Dependents 2 and Loan Status not accepted:', df.loc[(df['D ependents'] == '2') &  $(df['Loan Status']$  == 'N')].shape[0])
- 31. print ('Dependents 3 and Loan Status accepted:', df.loc[(df['Depen dents'] == '3+') & (df['Loan Status'] == 'Y')].shape[0])
- **32.** print('Dependents 3 and Loan Status not accepted:', df.loc[(df['D ependents'] == '3+') &  $(df['Loan Status'] == 'N')].shape[0])$
- **33.** print (df ['Education'].value counts())
- **34.** print('\n')
- **35.** print ('Graduate and Loan Status accepted:', df.loc[(df['Education '] == 'Graduate') & (df['Loan Status'] == 'Y')].shape[0])
- **36.** print('Graduate and Loan Status not accepted:', df.loc[(df['Educa tion'] == 'Graduate') & (df['Loan Status'] == 'N')].shape[0])
- 37. print ('Not Graduate and Loan Status accepted:', df.loc[(df['Educa tion'] == 'Not Graduate') &  $(df['Loan Status']$  == 'Y')].shape[0])
- **38.** print('Not Graduate and Loan Status not accepted:', df.loc[(df['E ducation'] == 'Not Graduate') &  $(df['Loan Status']$  == 'N')].shape [0])
- **39.** print(df['Self\_Employed'].value\_counts())
- **40.** print('\n')
- **41.** print('Self Employed and Loan Status accepted:', df.loc[(df['Self Employed'] == 'Yes') & (df['Loan Status'] == 'Y')].shape[0])
- **42.** print('Self Employed and Loan Status not accepted:', df.loc[(df[' Self Employed'] == 'Yes') & (df['Loan Status'] == 'N')].shape[0])
- **43.** print('Not Self Employed and Loan Status accepted:', df.loc[(df[' Self Employed'] == 'No') & (df['Loan Status'] == 'Y')].shape[0])
- **44.** print('Not Self Employed and Loan Status not accepted:', df.loc[( df['Self Employed'] == 'No') & (df['Loan Status'] == 'N')].shape[ 0])
- 45. print(df['Credit History'].value counts())

**46.** print('\n')

- **47.** print('Credit History 1 and Loan Status accepted:', df.loc[(df['C redit History'] == 1.0) & (df['Loan Status'] == 'Y')].shape[0])
- **48.** print('Credit History 1 and Loan Status not accepted:', df.loc[(d f['Credit History'] == 1.0) & (df['Loan Status'] == 'N')].shape[0 ])
- **49.** print('Credit History 0 and Loan Status accepted:', df.loc[(df['C redit History'] ==  $0.0$ ) & (df['Loan Status'] == 'Y')].shape[0])
- **50.** print('Credit History 0 and Loan Status not accepted:', df.loc[(d f['Credit History'] ==  $0.0$ ) &  $(df['Loan Status']$  == 'N')].shape[0 ])
- 51. print(df['Property Area'].value counts())

 $52.$  print  $(\sqrt[n]{n'})$ 

- 53. print ('Urban and Loan Status accepted:', df.loc [(df['Property Are a'] == 'Urban') &  $(df['Loan Status'] = 'Y')].shape[0])$
- 54. print ('Urban and Loan Status not accepted:', df. loc [(df ['Property  $Area'$ ] == 'Urban') & (df['Loan Status'] == 'N')].shape[0])
- **55.** print('SemiUrban and Loan Status accepted:', df.loc[(df['Property Area'] == 'Semiurban') & (df['Loan Status'] == 'Y')].shape[0])
- 56. print ('SemiUrban and Loan Status not accepted:', df.loc[(df['Prop erty Area'] == 'Semiurban') &  $(df['Loan Status'] == 'N')].shape[0$ ])
- 57. print ('Rural and Loan Status accepted:', df.loc[(df['Property Are a'] == 'Rural') &  $(df['Loan Status']$  == 'Y')].shape[0])
- **58.** print('Rural and Loan Status not accepted:', df.loc[(df['Property  $Area'$ ] == 'Rural') & (df['Loan Status'] == 'N')].shape[0])

```
59. print(df['Loan Amount Term'].value counts())
```

```
60. print('\n')
```
**61.** print('Accepted Loan Amount Term:')

**62.** print(df.loc[df['Loan Status'] == 'Y']['Loan Amount Term'].value counts())

```
63. print (' \n\cdot)
```
**64.** print('Declined Loan Amount Term:')

- **65.** print(df.loc[df['Loan Status'] == 'N']['Loan\_Amount\_Term'].value\_ counts())
- **66.** print('Minimum Applicant Income:', df['ApplicantIncome'].min())
- **67.** print('Maximum Applicant Income:', df['ApplicantIncome'].max())
- **68.** print('Mean Applicant Income:', df['ApplicantIncome'].mean())
- **69.** print('\n')
- **70.** print('Accepted Applicant Income:')
- **71.** print(df.loc[df['Loan Status'] == 'Y']['ApplicantIncome'].value c ounts())
- 72.  $print('n')$
- **73.** print('Declined Applicant Income:')
- 74. print(df.loc[df['Loan Status'] == 'N']['ApplicantIncome'].value c ounts())
- **75.** print('Minimum Coapplicant Income:', df['CoapplicantIncome'].min( ))
- **76.** print('Maximum Coapplicant Income:', df['CoapplicantIncome'].max( ))
- 77. print ('Mean Coapplicant Income:', df<sup>'</sup>CoapplicantIncome'].mean())
- **78.** print('\n')
- **79.** print('Accepted Coapplicant Income:')
- **80.** print (df.loc[df['Loan\_Status'] == 'Y']['CoapplicantIncome'].value counts())
- **81.** print  $(\sqrt[n]{n!})$
- **82.** print('Declined Coapplicant Income:')
- 83. print(df.loc[df['Loan\_Status'] == 'N']['CoapplicantIncome'].value \_counts())

```
84. print('Minimum Loan Amount:', df['LoanAmount'].min())
```

```
85. print('Maximum Loan Amount:', df['LoanAmount'].max())
```

```
86. print('\n')
```
**87.** print('Accepted Loan Amount:')

```
88. print(df.loc[df['Loan Status'] == 'Y']['LoanAmount'].value counts
   ()
```

```
89. print('\n')
```
- **90.** print('Declined Loan Amount:')
- 91. print(df.loc[df['Loan Status'] == 'N']['LoanAmount'].value counts ())

### **DATA CLEANING**

```
92. df.isna().sum()
```

```
93. df['Gender'].fillna(df['Gender'].mode()[0], inplace=True)
```
**94.** df['Married'].fillna(df['Married'].mode()[0], inplace=True)

**95.** df['Dependents'].fillna(df['Dependents'].mode()[0], inplace=True)

- **96.** df['Loan\_Amount\_Term'].fillna(df['Loan\_Amount\_Term'].mode()[0], i nplace=True)
- 97. df['Credit History'].fillna(df['Credit History'].mode()[0], inpla ce=True)
- **98.** df['Self\_Employed'].fillna(df['Self\_Employed'].mode()[0], inplace =True)
- **99.** df['LoanAmount'].fillna(df['LoanAmount'].mean(), inplace=True)
- **100.** df.isna().sum()

**101.** df

## **LABEL ENCODING**

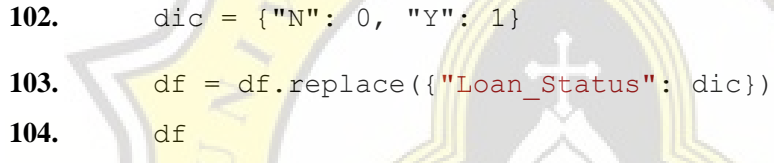

# **FEATURES SELECTION**

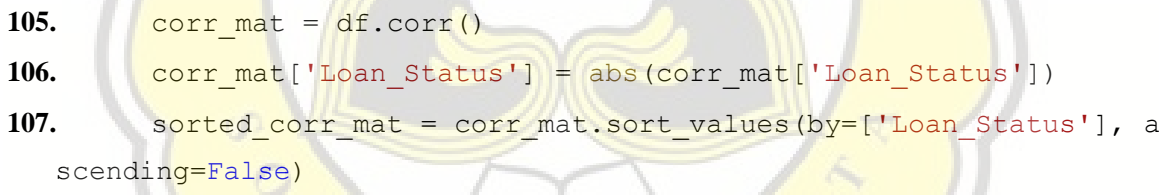

108. sorted\_corr\_mat['Loan\_Status']

## **CATEGORICAL ENCODING**

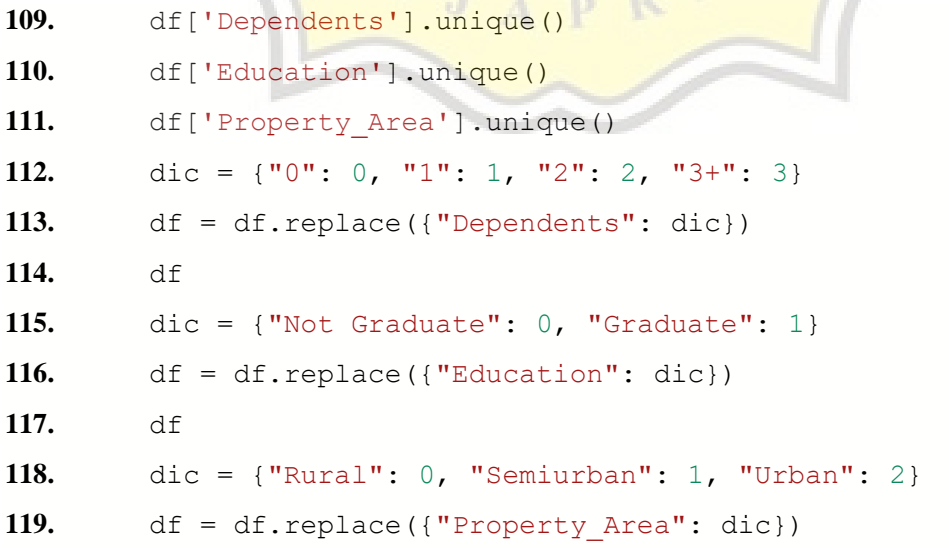

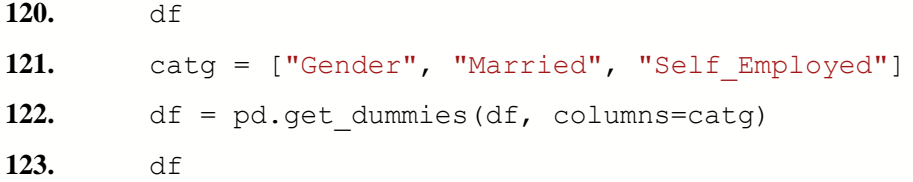

# **SPLITTING DATA**

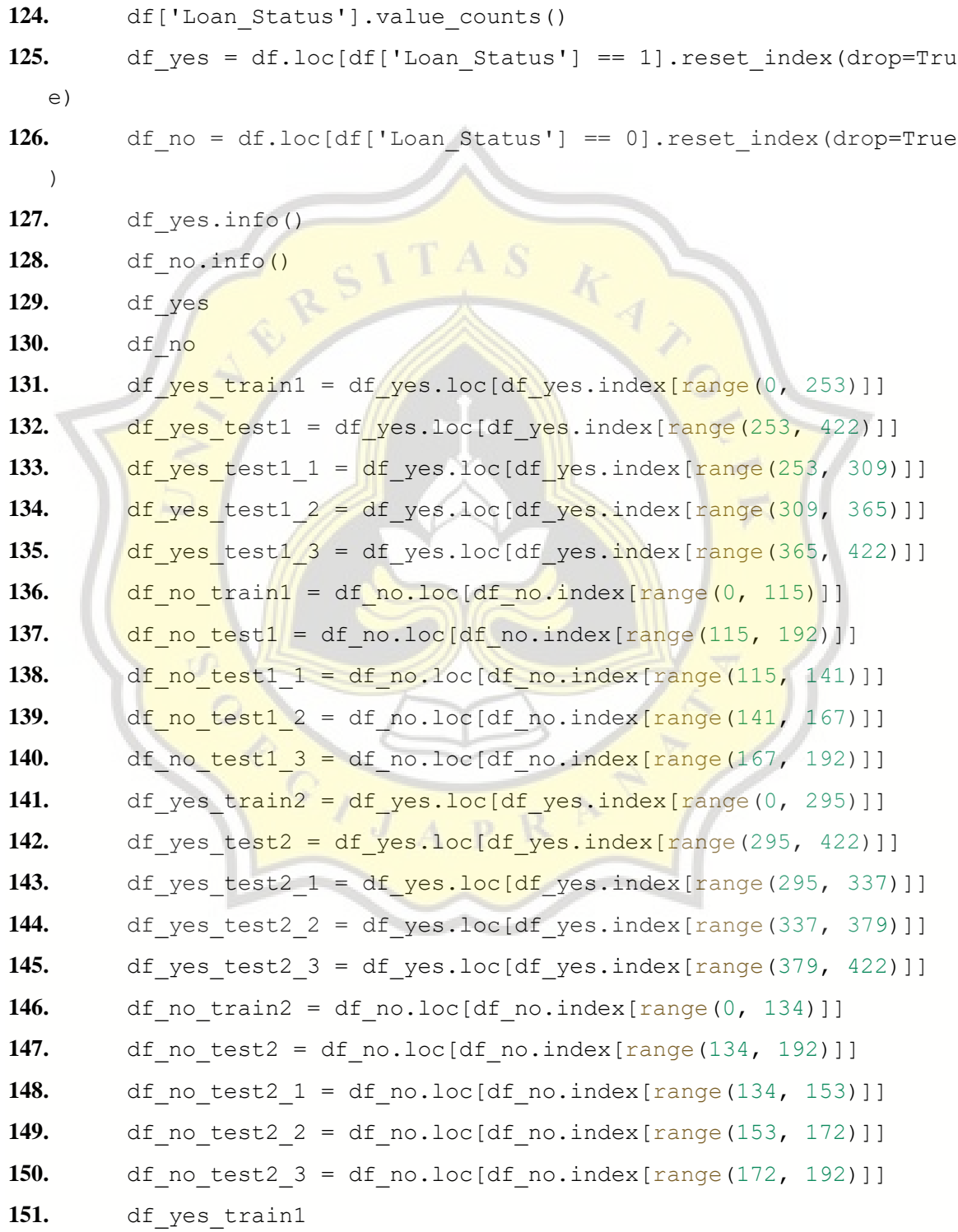

**152.** df train1 = pd.concat([df yes train1, df no train1], ignore index=True) **153.** df train2 = pd.concat([df yes train2, df no train2], ignore index=True) **154.** df test1 = pd.concat([df yes test1, df no test1], ignore ind ex=True) 155. df test1  $1 = pdconcat([df yes test1 1, df no test1 1], igno$ re\_index=True) **156.** df test1  $2 = pdconcat([df yes test1 2, df no test1 2], iqno$ re\_index=True) **157.** df test1  $3 = pdconcat(\overline{df}$  yes test1  $3$ , df no test1  $3$ ], igno re\_index=True) **158.** df test2 =  $pd.concat([df yes test2, df no test2], ignore ind)$ ex=True) **159.** df test2  $1 = pdconcat([df yes test2 1, df no test2 1], iqno$ re\_index=True) **160.** df test2  $2 = pd.concat([df yes test2 2, df no test2 2], iqno$ re\_index=True) **161.** df test<sup>2</sup>  $3 = pd.concat([df]yes test23, df no test23], igno$ re\_index=True) **162.** df train1 = df train1.sample( $frac(frac=1)$ .reset index(drop=True) 163.  $df train2 = df train2.sumple(frac=1) .reset index(drop=True)$ 164. df test1 = df test1.sample(frac=1).reset\_index(drop=True) **165.** df test1 1 = df test1 1.sample(frac=1).reset index(drop=True ) 166. df test1  $2 = df$  test1  $2$ .sample(frac=1).reset\_index(drop=True  $\left\{ \begin{array}{c} \mathbf{p} \end{array} \right\}$  $\rightarrow$ **167.** df test1  $3 = df$  test1  $3$ .sample(frac=1).reset index(drop=True ) **168.** df test2 = df test2.sample(frac=1).reset index(drop=True) **169.** df test2  $1 = df$  test2  $1$ .sample(frac=1).reset index(drop=True  $\left( \begin{array}{c} \end{array} \right)$ **170.** df test2  $2 = df test2$  2.sample(frac=1).reset index(drop=True ) **171.** df test2  $3 = df test2$  3.sample(frac=1).reset index(drop=True ) **172.** df\_train1

173. df train1.columns

```
174. var input = ['Dependents', 'Education', 'CoapplicantIncome',
   'LoanAmount', 'Loan_Amount_Term', 'Credit_History', 'Property_Are
   a', 'Gender Female', 'Gender Male', 'Married No', 'Married Yes', 'S
   elf Employed No', 'Self Employed Yes']
175. X \text{ train1} = df \text{ train1}[\text{var input}]176. y \text{ train1} = df \text{ train1}[' Loan Status']
177. X \text{ train2} = df \text{ train2}[\text{var input}]178. y \text{ train2} = df \text{ train2}['Loop States']179. X \text{ test1} = df \text{ test1}[var input]180. y test1 = df test1['Loan Status']
181. X test1 1 = df test1 1[var input]182. y test1 1 = df test1 1<sup>['Loan Status']</sub></sup>
183. X test1 2 = df test1 2[var input]184. y test1 2 = df test1 2['Loan Status']
185. X \text{ test1 } 3 = \text{df test1 } 3[\text{var input}]186. y test1 3 = df test1 3<sup>['Loan Status']</sub></sup>
187. X test2 = df test2[var_input]
188. y \text{ test2} = df \text{ test2}<sup>'lloan Status']</sup>
189. X \text{ test2} = df \text{ test2} [var input]
190. y test2 1 = df test2 1['Loan Status']
191. X test2 2 = df test2 2[var input]
192. y test2 2 = df test2 2['Loan Status']
193. X \tt test2 3 = df test2 3[var input]
194. y test2 3 = df test2 3['Loan Status']
195. X train1, y train1
```
### **MODEL BUILDING**

### **CLASSIFICATION REPORT**

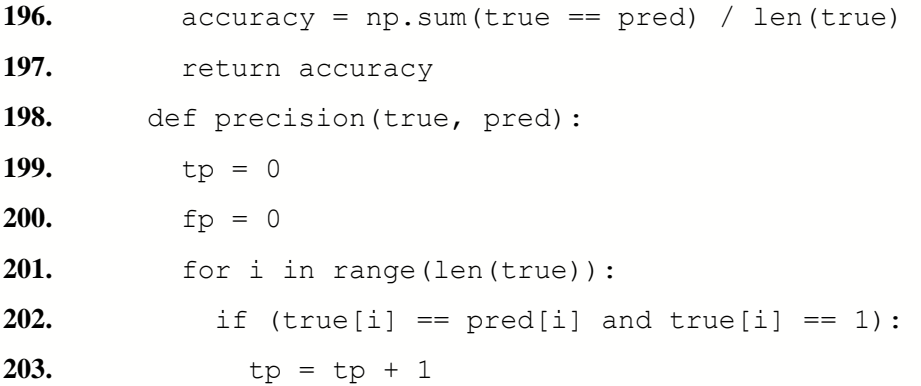

```
204. if (true[i] := pred[i] and true[i] == 0):
205. fp = fp + 1206. precision = tp / (tp + fp)207. return precision
208. def recall(true, pred):
209. tp = 0
210. fn = 0
211. for i in range(len(true)):
212. if (true[i] == pred[i] and true[i] == 1):
213. tp = tp + 1214. if (true[i] := pred[i] and true[i] == 1:
215. fn = f_n + 1216. recall = tp / (tp + fn)217. Preturn recall
218. def fl(true, pred) :
219. tp = 0220. fp = 0
221. fn = 0
222. for i in range(len(true)):
223. if (true[i] == pred[i] and true[i] == 1):
224. tp = tp + 1225. if (true[i] != \text{pred}[i] and true[i] == 0):
226. fp = fp + 1
227. if (true[i] != pred[i] and true[i] == 1):
228. fn = fn + 1
229. precision = tp / (tp + fp)230. recall = tp / (tp + fn)231. f1 = 2 * (recall * precision) / (recall + precision)
232. return f1
```
## **LOGISTIC REGRESSION**

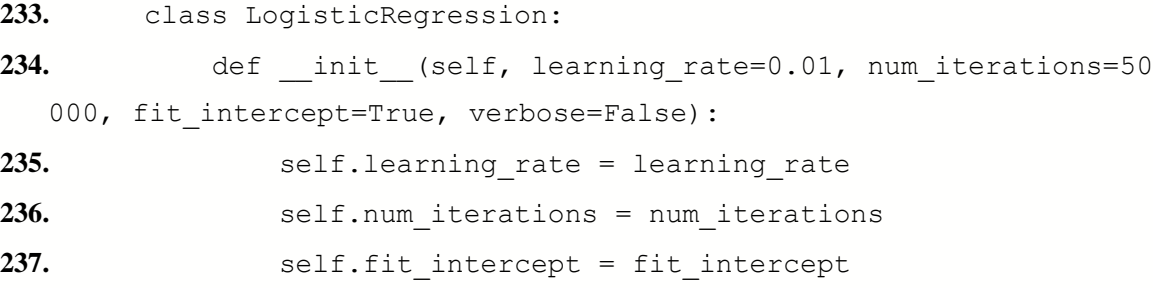

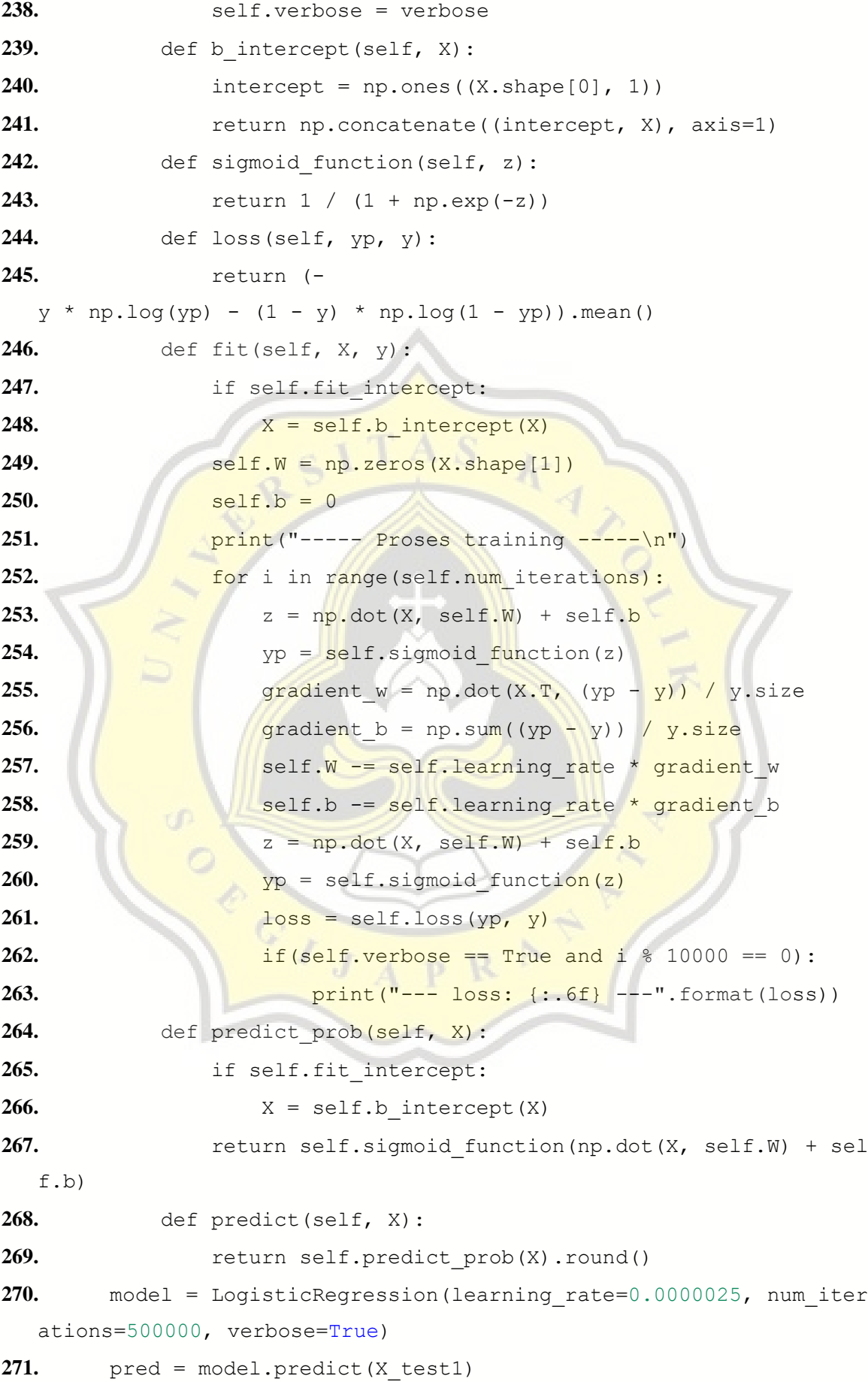

```
272. print('n')273. print ('accuracy :', accuracy (y test1, pred))
274. print('precision :', precision(y test1, pred))
275. print('recall :', recall(y test1, pred))
276. print('f1-score :', f1(y test1, pred))
277. pred = model.predict(X test11)278. print ('accuracy :', accuracy (y test1 1, pred))
279. print('precision :', precision(y_test1_1, pred))
280. print('recall :', recall(y test1 1, pred))
281. print('f1-score :', f1(y test1 1, pred))
282. pred = model.predict(X test13)283. print ('accuracy :', accuracy (y_test1_3, pred))
284. print('precision :', precision(y test1<sup>3</sup>, pred))
285. print ('recall :', recall (y test1 3, pred))
286. print ('f1-score :', f1(y test1 3, pred))
287. model = LogisticRegression(learning rate=0.0000025,num_itera
  tions=50000, verbose=True)
288. model.fit(X train1, y train1)
289. \frac{pred}{pred} = model.predict(X test1)290. print('\n')
291. print ('accuracy :', accuracy (y test1, pred))
292. print('precision :', precision(y test1, pred))
293. print('recall :', recall(y_test1, pred))
294. print('f1-score :', f1(y test1, pred))
295. pred = model.predict(X test11)296. print ('accuracy :', accuracy (y test1 1, pred))
297. print('precision :', precision(y test1_1, pred))
298. print('recall :', recall(y test1 1, pred))
299. print('f1-score :', f1(y test1 1, pred))
300. pred = model.predict(X test1 2)301. print ('accuracy :', accuracy (y test1 2, pred))
302. print('precision:', precision(y test1 2, pred))
303. print('recall :', recall(y test1 2, pred))
304. print ('f1-score :', f1(y test1 2, pred))
305. pred = model.predict(X test1 3)306. print ('accuracy :', accuracy (y test1 3, pred))
307. print('precision :', precision(y test1 3, pred))
```

```
68
```

```
308. print ('recall :', recall (y test1 3, pred))
309. print('f1-score :', f1(y test1 3, pred))
310. model = LogisticRegression(learning rate=0.000001, num_itera
  tions=500000, verbose=True)
311. model.fit(X train1, y train1)
312. pred = model.predict(X test1)
313. print('n')314. print ('accuracy :', accuracy (y test1, pred))
315. print ('precision:', precision(y test1, pred))
316. print ('recall :', recall (y test1, pred))
317. print ('f1-score :', f1(y test1, pred))
318. \qquad pred = \text{model.} \frac{\text{predict}(X \text{ test1 1})}{\text{test1}}319. print ('accuracy :', accuracy (y test1 1, pred))
320. print ('precision :', precision (y test1 1, pred))
321. print ('recall :', recall (y test1 1, pred))
322. print ('f1-score :', f1(y test1 1, pred))
323. pred = model.predict(X test12)324. print ('accuracy:', accuracy(y test1 2, pred))
325. print ('precision :', precision (y test1 2, pred))
326. print('recall :', recall(y test1 2, pred))
327. print('f1-score :', f1(y test1 2, pred))
328. pred = model.predict(X_test1_3)
329. print ('accuracy :', accuracy (y test1 3, pred))
330. print ('precision :', precision (y test1_3, pred))
331. print ('recall :', recall (y test1 3, pred))
332. print('f1-score :', f1(y test1 3, pred))
333. model = LogisticRegression(learning rate=0.000001, num_itera
  tions=50000, verbose=True)
334. model.fit(X train1, y train1)
335. pred = model.predict(X test1)
336. print('\n')
337. print ('accuracy :', accuracy (y test1, pred))
338. print('precision:', precision(y test1, pred))
339. print('recall :', recall(y test1, pred))
340. print('f1-score :', f1(y test1, pred))
341. pred = model.predict(X test11)342. print ('accuracy :', accuracy (y test1 1, pred))
```

```
69
```

```
343. print('precision:', precision(y test1 1, pred))
344. print('recall :', recall(y test1 1, pred))
345. print('f1-score :', f1(y test1 1, pred))
346. pred = model.predict(X test1 2)347. print ('accuracy :', accuracy (y test1 2, pred))
348. print('precision:', precision(y test1 2, pred))
349. print ('recall :', recall (y test1 2, pred))
350. print('f1-score :', f1(y_test1_2, pred))
351. pred = model.predict(X test1 3)352. print ('accuracy :', accuracy (y test1 3, pred))
353. print('precision :', precision(y test1 3, pred))
354. print ('recall :', recall (y test1 3, pred))
355. print ('f1-score :', f1(y_test1_3, pred))
356. model = LogisticRegression(learning_rate=0.0000001, num_iter
  ations=500000, verbose=True)
357. model.fit(X train1, y train1)
358. pred = model.predict(X test1)359. print('\n')
360. print ('accuracy :', accuracy(y test1, pred))
361. print('precision :', precision(y test1, pred))
362. print('recall :', recall(y test1, pred))
363. print('f1-score :', f1(y test1, pred))
364. \qquad pred = model.predict(X test1 1)
365. print ('accuracy :', accuracy (y test1 1, pred))
366. print ('precision :', precision (y test1 1, pred))
367. print('recall :', recall(y test1<sup>1</sup>, pred))
368. print('f1-score :', f1(y test1 1, pred))
369. pred = model.predict(X test12)370. print ('accuracy :', accuracy (y test1 2, pred))
371. print('precision:', precision(y test1 2, pred))
372. print('recall :', recall(y test1 2, pred))
373. print('f1-score :', f1(y test1 2, pred))
374. pred = model.predict(X test1 3)375. print ('accuracy :', accuracy (y test1 3, pred))
376. print('precision:', precision(y test1 3, pred))
377. print('recall :', recall(y test1 3, pred))
378. print('f1-score :', f1(y test1 3, pred))
```

```
70
```

```
379. model = LogisticRegression(learning rate=0.0000001, num_iter
  ations=50000, verbose=True)
380. model.fit(X train1, y train1)
381. pred = model.predict(X test1)382. print(\sqrt[n]{n})383. print ('accuracy :', accuracy (y test1, pred))
384. print ('precision :', precision (y test1, pred))
385. print ('recall :', recall (y test1, pred))
386. print('f1-score :', f1(y test1, pred))
387. pred = model.predict(X test11)388. print ('accuracy :', accuracy (y test1 1, pred))
389. print('precision :', precision(y test1 1, pred))
390. print('recall :', recall(y test1_1, pred))
391. print ('f1-score :', f1(y test1 1, pred))
392. \qquad \text{pred} = \text{model} \cdot \text{predict}(X \text{ test1} | 2)393. print ('accuracy :', accuracy (y test1 2, pred))
394. print('precision:', precision(y test1 2, pred))
395. print('recall :', recall(y test<sup>1</sup> 2, pred))
396. print('f1-score :', f1(y test1 2, pred))
397. pred = model.predict(X test1_3)
398. print ('accuracy :', accuracy (y test1 3, pred))
399. print('precision :', precision(y test1 3, pred))
400. print('recall :', recall(y test1 3, pred))
401. print('f1-score :', f1(y test1 3, pred))
```
### **EXTREME GRADIENT BOOSTING**

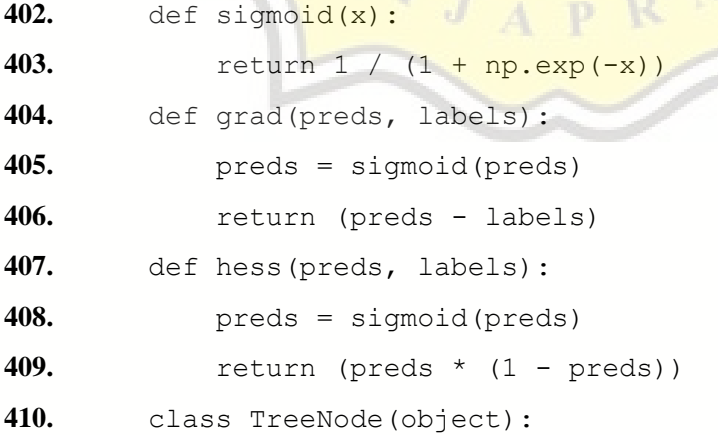

```
411. def init (self, is leaf=False, leaf score=None, split
  feature=None, split threshold=None, left child=None, right child
  =None, NA_direction='left'):
412. self. is leaf = is leaf
413. Self.leaf score = leaf score
414. Analytic Self.split feature = split feature
415. self.split threshold = split threshold
416. self.left child = left child
417. Suppress Self.right child = right child
418. self.NA direction = NA direction
419. class Tree(object):
420. def init (self, root=None, min sample split=None, col
  sub frac=None, lamda=None, gamma=None, num thread=None, min_chil
  d weight=None):
421. self.root = root
422. Self.min sample split = min sample split
423. self.col sub frac = col sub frac
424. self.lamda = lamda
425. self.gamma = gamma
426. Self.min child weight = min child weight
427. def calleaf score(self, Y):
428. return - (Y['grad'].sum() / (Y['hess'].sum() + self.
  lamda))
429. def cal_split_gain(self, left Y, right Y, NA grad, NA he
  ss, NA direction='left'):
430. if (NA direction == 'left'):
431. GL = left[Y['grad'] . sum() + NA grad432. HL = left Y['hess'].sum() + NA hess
433. GR = right Y['grad'].sum()
434. HR = right Y['hess'].sum()
435. else:
436. GL = left Y['grad'].sum()
437. HL = left Y['hess'].sum()
438. GR = right Y['grad'].sum() + NA grad
439. HR = right Y['hess'].sum() + NA hess
440. gain = 0.5 * ( (GL**2/(HL+self.lamda)) + (GR**2/(HR+
  self.length() - ((GL+GR) * *2/(HL+HR+self.lambda)) - self.qamma
```

```
72
```
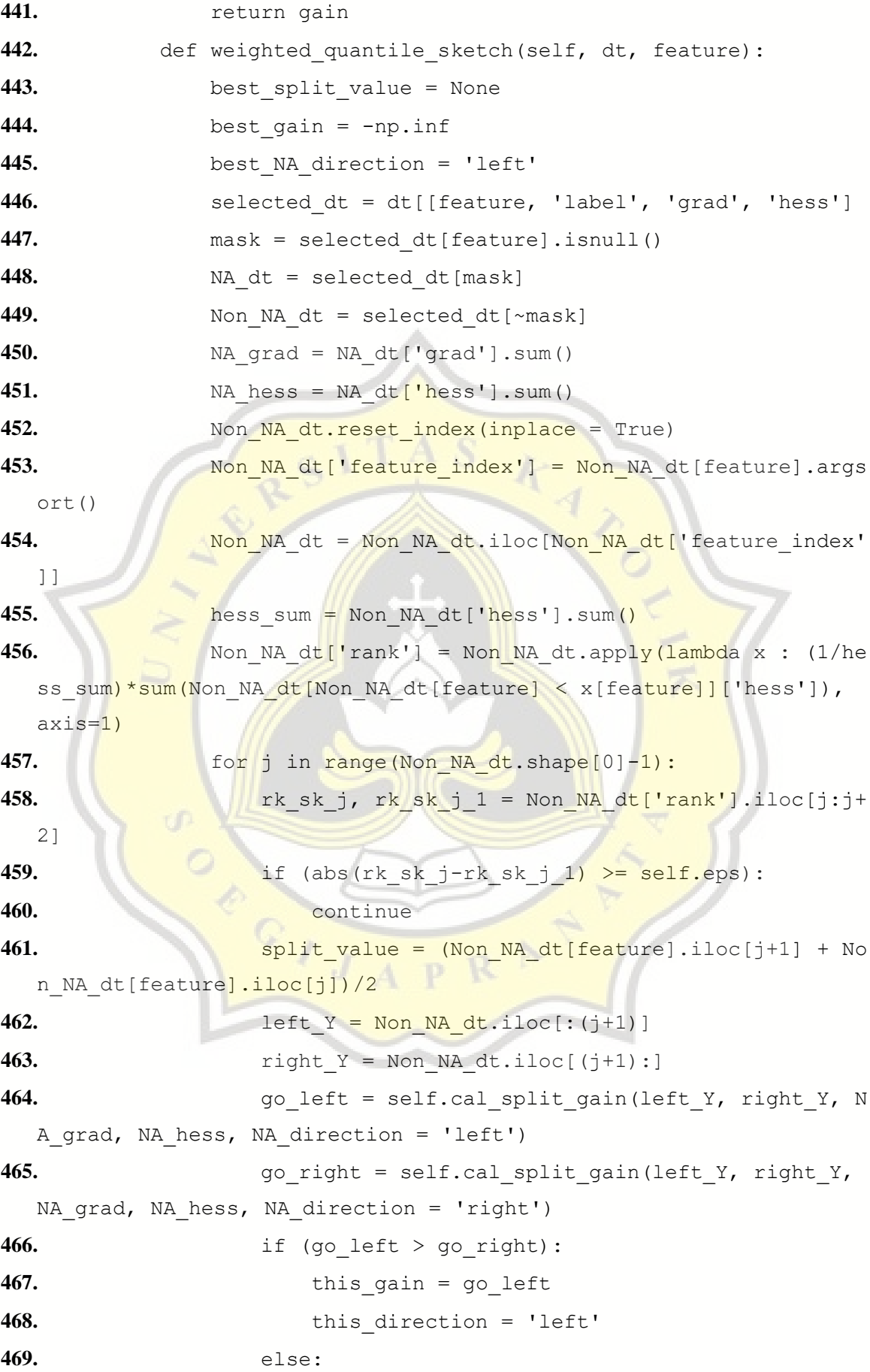

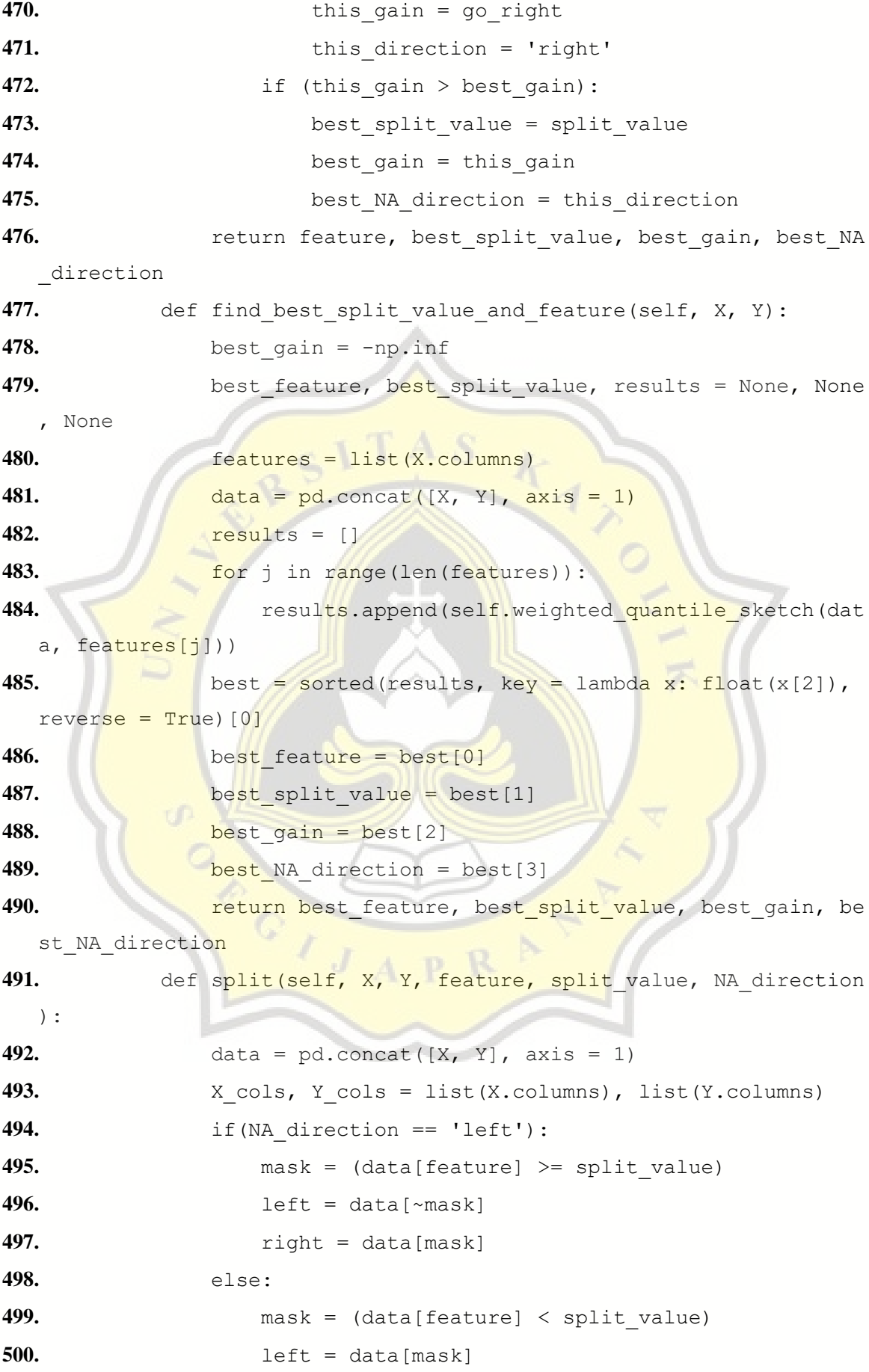

```
501. right = data[~mask]
502. return left[X_cols], left[Y_cols], right[X_cols], right[X_cols], right]
  ght[Y_cols]
503. def build_tree(self, X, Y, depth):
504. if (X.shape[0] < self.min sample split) or (depth ==
   0) or (Y['hess'].sum() < self.min child weight):
505. l score = self.cal leaf score(Y)
506. return TreeNode(is leaf=True, leaf score=l score
  )
507. X sub = X.sample(frac=self.col sub frac, axis=1)
508. best feature, best split value, best gain, best NA d
  irection = self.find best split value and feature(X sub, Y)
509. print("----- Best split value and feature -----
  \n", best feature, best split value, best gain, best NA direction
  )
510. if (best gain < = 0):\text{511.} l score = self.cal leaf score(Y)
512. 12. return TreeNode(is leaf=True, leaf score=l score
  )
513. left X, left Y, right X, right Y = self.split(X \text{ sub},Y, best feature, best split value, best NA direction)
514. left child = self.build tree(left X, left Y, depth -
   1)
515. right child = self.build tree(right X, right Y, dept
  h - 1)516. Sub tree = TreeNode(is leaf=False, leaf score=None,
  split feature=best feature, split threshold=best split value, lef
  t child=left child, right child=right child, NA direction=best NA
  direction)
517. 12. return sub tree
518. def fit(self, X, Y, max_depth=3, min_child_weight=1, col
  sub frac=1, min sample split=10, lamda=1, gamma=0.05, eps=0.001)
  :
519. self.min child weight = min child weight
520. self.col sub frac = col sub frac
521. self.min sample split = min sample split
522. self.lamda = lamda
```

```
75
```

```
523. self.gamma = gamma
524. self.eps = eps
525. self.root = self.build tree(X, Y, max depth)
526. def predict one(self, tree node, X):
527. if tree node.is leaf == True:
528. https://web.leaf score
529. elif (type(X[tree_node.split_feature].item()) != int
  ) and (type(X[tree node.split feature].item()) != float) and (tre
  e node.NA direction == 'left'):
530. return self.predict one(tree node.left child, X)
  ]
531. elif ((X[tree_node.split_feature] < tree_node.split
  threshold).item()):
532. return self.predict one (tree node.left child, X)
533. else:
534. 1988 return self.predict_one(tree_node.right_child, X
  )
535. def predict(self, X):
536. b preds = [1]537. for n in range(X.shape[0]):
538. preds.append(self.predict_one(self.root, X.iloc[
  \lceil n \rceil))
539. return np.array(preds)
540. def xgboost train(X, Y, eta, max round, max depth, row sub f
  rac, col sub frac, min child weight, min sample split, lamda, gam
  ma, eps, metric):
                        A P541. trees = []
542. initialize pred = 1
543. best metric value, best round = -np.inf, None
544. metric value list = []
545. X.reset index(drop=True, inplace=True)
546. Y = Y.to frame(name='label')547. Y. reset index(drop=True, inplace=True)
548. Y['y_pred'] = initialize pred
549. Y['grad'] = grad(Y['y pred'], Y['label'])550. Y['hess'] = hess(Y['y pred'], Y['label'])551. for i in range (max round):
```

```
76
```
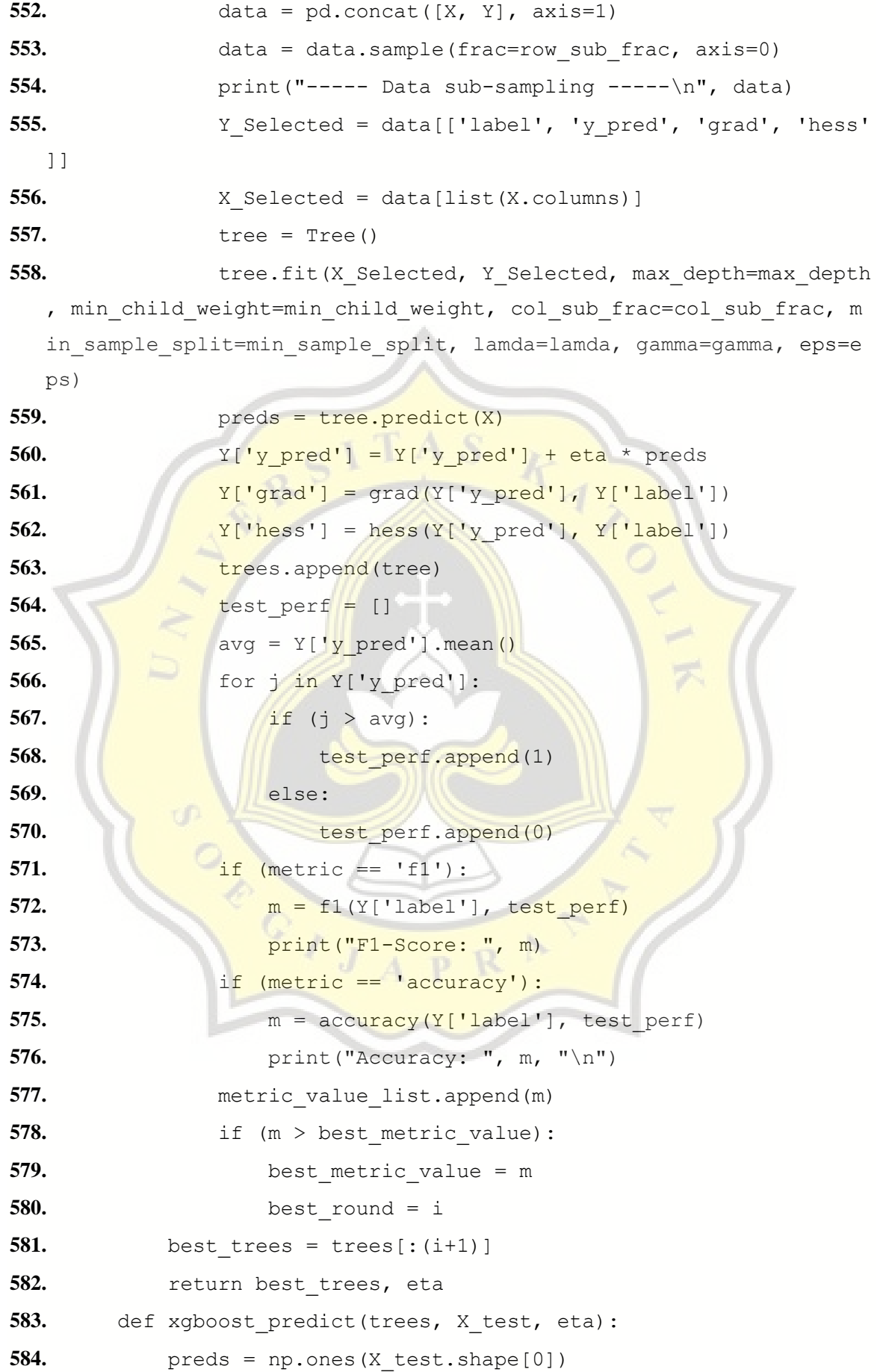

```
585. for tree in trees:
586. preds = preds + tree.predict(X test) * eta
587. adj preds = []
588. avg = preds.mean()
589. for i in preds:
590. if (i > avg):
591. adj preds.append(1)
592. else:
593. adj preds.append(0)
594. return adj preds
595. model, eta = xgboost train(X train1, y train1,
596. eta = 0.3,
597. max round = 30,
598. max_depth = 3,
599. row sub frac =
600. col_sub_frac = 1, 
601. min child weight = 1,
602. min sample split = 10,
603. lamda = 1,
604. gamma = 0,
605. eps = 0.003,
606. metric = 'accuracy')
607. pred = xgboost predict(model, X test1, eta)
608. print('\n')
609. print ('accuracy :', accuracy (y test1, pred))
610. print ('precision :', precision (y test1, pred))
611. print ('recall :', recall (y test1, pred))
612. print ('f1-score :', f1(y \text{ test1}, \text{ pred}))
613. pred = xgboost predict(model, X test1 1, eta)
614. print ('accuracy :', accuracy (y test1 1, pred))
615. print('precision :', precision(y test1 1, pred))
616. print('recall :', recall(y test1 1, pred))
617. print ('f1-score :', f1(y test1 1, pred))
618. pred = xgboost predict(model, X test1 2, eta)
619. print ('accuracy :', accuracy (y test1 2, pred))
620. print('precision :', precision(y test1 2, pred))
621. print ('recall :', recall (y test1 2, pred))
```

```
622. print('f1-score :', f1(y test1 2, pred))
623. pred = xgboost predict(model, X test1 3, eta)
624. print ('accuracy :', accuracy (y test1 3, pred))
625. print('precision :', precision(y test1 3, pred))
626. print('recall :', recall(y test1 3, pred))
627. print('f1-score :', f1(y test1 3, pred))
628. model, eta = xgboost train(X train1, y train1,
629. eta = 0.4,
630. max_round = 30,
631. max depth = 3,
632. row sub frac =
633. col sub frac = 1,
634. min child weight = 1
635. min sample split = 10,
636. lamda = 1,
637. \alpha = \alpha \tan \frac{\pi}{6} = 0,
638. eps = 0.003,
639. metric = 'accuracy')
640. pred = xgboost predict(model, X test1, eta)
641. print('\n')
642. print ('accuracy :', accuracy (y test1, pred))
643. print ('precision :', precision (y test1, pred))
644. print('recall :', recall(y test1, pred))
645. print('f1-score :', f1(y test1, pred))
646. pred = xgboost predict(model, X test1 1, eta)
647. print ('accuracy :', accuracy (y_test1_1, pred))
648. print('precision :', precision(y test1_1, pred))
649. print ('recall :', recall (y test1 1, pred))
650. print('f1-score :', f1(y test1 1, pred))
651. pred = xgboost predict(model, X test1 2, eta)
652. print ('accuracy :', accuracy (y test1 2, pred))
653. print('precision :', precision(y test1 2, pred))
654. print ('recall :', recall (y test1 2, pred))
655. print('f1-score :', f1(y test1 2, pred))
656. pred = xgboost predict(model, X test1 3, eta)
657. print ('accuracy :', accuracy (y test1 3, pred))
658. print('precision :', precision(y test1 3, pred))
```

```
659. print ('recall :', recall (y test1 3, pred))
660. print('f1-score :', f1(y test1 3, pred))
661. model, eta = xgboost train(X train1, y train1,
662. eta = 0.5,
663. max_round = 30,
664. max_depth = 3,
665. row sub frac =
666. col sub frac = 1,
667. min child weight = 1,
668. min sample split = 10,
669. lamda = 1,
670. gamma = 0,
671. eps = 0.003,
672. metric = rac{c}{c}673. pred = xgboost predict(model, X test1, eta)
674. print('\n')
675. print('accuracy :', accuracy(y_test1, pred))
676. print('precision:', precision(y_test1, pred))
677. print ('recall :', recall (y test1, pred))
678. print('f1-score :', f1(y test1, pred))
679. pred = xgboost predict(model, X test1 1, eta)
680. print('accuracy :', accuracy(y test1 1, pred))
681. print('precision :', precision(y test1 1, pred))
682. print('recall :', recall(y test1 1, pred))
683. print ('f1-score :', f1(y test1 1, pred))
684. pred = xgboost predict(model, X test1 2, eta)
685. print ('accuracy :', accuracy (y test1 2, pred))
686. print('precision:', precision(y test1 2, pred))
687. print ('recall :', recall (y test1 2, pred))
688. print('f1-score :', f1(y test1 2, pred))
689. pred = xgboost predict(model, X test1 3, eta)
690. print ('accuracy :', accuracy (y test1 3, pred))
691. print('precision :', precision(y test1 3, pred))
692. print ('recall :', recall (y test1 3, pred))
693. print('f1-score :', f1(y test1 3, pred))
694. model, eta = xgboost train(X train1, y train1,
695. eta = 0.3,
```

```
696. max_round = 45,
697. max depth = 3,
698. row sub frac =
699. col sub frac = 1,
700. min child weight = 1,
701. min sample split = 10,
702. lamda = 1,
703. gamma = 0,
704. eps = 0.003,
705. metric = rac{1}{2} accuracy')
706. pred = xgboost predict(model, X test1, eta)
707. print('n')708. print ('accuracy :', accuracy (y_test1, pred))
709. print ('precision :', precision (y test1, pred))
710. print('recall :', recall(y test1, pred))
711. \frac{\text{print}(\text{f1-score : } | \text{f1(y-test1, pred)})}{\text{f2(y-test1, pred)}}712. pred = xgboost predict(model, X test1 1, eta)
713. print('accuracy:', accuracy(y_test1_1, pred))
714. print ('precision :', precision (y test1 1, pred))
715. print('recall :', recall(y test1 1, pred))
716. print('f1-score :', f1(y test1 1, pred))
717. pred = xgboost predict(model, X test1 2, eta)
718. print ('accuracy :', accuracy (y test1 2, pred))
719. print ('precision :', precision (y test1 2, pred))
720. print ('recall :', recall (y test1 2, pred))
721. print('f1-score :', f1(y test1 2, pred))
722. pred = xgboost predict(model, X test1 3, eta)
723. print ('accuracy :', accuracy (y test1 3, pred))
724. print('precision :', precision(y test1 3, pred))
725. print('recall :', recall(y test1 3, pred))
726. print('f1-score :', f1(y test1 3, pred))
727. model, eta = xgboost train(X train1, y train1,
728. eta = 0.4,
729. max_round = 45,
730. max_depth = 3,
731. row sub frac =
732. col sub frac = 1,
```

```
733. min child weight = 1,
734. min sample split = 10,
735. lamda = 1,
736. gamma = 0,
737. eps = 0.003,
738. metric = 'accuracy') 
739. pred = xgboost predict(model, X test1, eta)
740. print('\n')
741. print ('accuracy :', accuracy (y test1, pred))
742. print('precision :', precision(y test1, pred))
743. print('recall :', recall(y test1, pred))
744. print('f1-score :', f1(y test1, pred))
745. pred = xgboost predict(model, X test1 1, eta)
746. print ('accuracy :', accuracy (y test1<sup>1</sup>, pred))
747. print ('precision :', precision (y test1<sup>1</sup>, pred))
748. print('recall :', recall(y test1 1, pred))
749. print('f1-score :', f1(y test1 1, pred))
750. pred = xgboost predict(model, X test1 2, eta)
751. print ('accuracy :', accuracy (y_test1_2, pred))
752. print('precision :', precision(y test1 2, pred))
753. print('recall :', recall(y_test1_2, pred))
754. print('f1-score :', f1(y test1 2, pred))
755. pred = xgboost predict(model, X test1 3, eta)
756. print ('accuracy :', accuracy (y test1<sup>3</sup>, pred))
757. print('precision :', precision(y test1 3, pred))
758. print('recall :', recall(y test1 3, pred))
759. print('f1-score :', f1(y test1 3, pred))
760. model, eta = xgboost train(X train1, y train1,
761. eta = 0.5,
762. max_round = 45,
763. max_depth = 3,
764. row sub frac =
765. col sub frac = 1,
766. min child weight = 1,
767. min sample split = 10,
768. lamda = 1,
769. gamma = 0,
```

```
770. eps = 0.003,
771. metric = 'accuracy') 
772. pred = xgboost predict(model, X test1, eta)
773. print(\sqrt[n]{n})774. print ('accuracy :', accuracy (y test1, pred))
775. print('precision :', precision(y test1, pred))
776. print('recall :', recall(y test1, pred))
777. print('f1-score :', f1(y_test1, pred))
778. pred = xgboost predict(model, X test1 1, eta)
779. print('accuracy :', accuracy(y test1 1, pred))
780. print('precision :', precision(y test1 1, pred))
781. print ('recall :', recall (y test1 1, pred))
782. print ('f1-score :', f1(y test1 1, pred))
783. pred = xgboost predict(model, X test1 2, eta)
784. print ('accuracy :', accuracy (y test1 2, pred))
785. print('precision :', precision(y test1 2, pred))
786. print('recall :', recall(y test1 2, pred))
787. print('f1-score :', f1(y test1 2, pred))
788. pred = xgboost predict(model, X test1 3, eta)
789. print('accuracy :', accuracy(y_test1<sup>3</sup>, pred))
790. print('precision :', precision(y test1<sup>3</sup>, pred))
791. print('recall :', recall(y test1 3, pred))
792. print('f1-score :', f1(y test1 3, pred))
793. model, eta = xgboost train(X train1, y train1,
794. eta = 0.3,
795. max round = 60,
796. max_depth = 3,
797. row sub frac =
798. col sub frac = 1,
799. min child weight = 1,
800. min sample split = 10,
801. lamda = 1,
802. gamma = 0,
803. eps = 0.003,
804. metric = ^\prime accuracy')
805. pred = xgboost predict(model, X test1, eta)
806. print('\n')
```

```
807. print ('accuracy :', accuracy (y test1, pred))
808. print('precision :', precision(y test1, pred))
809. print('recall :', recall(y test1, pred))
810. print('f1-score :', f1(y test1, pred))
811. pred = xgboost predict(model, X test1 1, eta)
812. print ('accuracy :', accuracy (y test1 1, pred))
813. print('precision :', precision(y test1 1, pred))
814. print('recall :', recall(y_test1_1, pred))
815. print('f1-score :', f1(y test1 1, pred))
816. pred = xgboost predict(model, X test1 2, eta)
817. print ('accuracy :', accuracy (y test1 2, pred))
818. print ('precision :', precision (y_test1_2, pred))
819. print ('recall :', recall (y test1 2, pred))
820. print ('f1-score :', f1(y test1 2, pred))
821. pred = xgboost predict(model, X test1 3, eta)
822. print ('accuracy : ', accuracy (y_test1_3, pred))
823. print('precision :', precision(y_test1_3, pred))
824. print('recall :', recall(y test1<sup>3</sup>, pred))
825. print ('f1-score :', f1(y test1 3, pred))
826. model, eta = xgboost train(X train1, y train1,
827. eta = 0.4,
828. max round = 60,
829. \text{max}\ \text{depth} = 3,830. row sub_frac =
831. col sub frac{1}{\text{frac}} = 1,
832. min child weight = 1,
833. min sample split =
834. lamda = 1,
835. gamma = 0,
836. eps = 0.003,
837. metric = rac{1}{2} accuracy')
838. pred = xgboost predict(model, X test1, eta)
839. print('\n')
840. print ('accuracy :', accuracy (y test1, pred))
841. print('precision :', precision(y_test1, pred))
842. print('recall :', recall(y test1, pred))
843. print('f1-score :', f1(y test1, pred))
```

```
84
```

```
844. pred = xgboost predict(model, X test1 1, eta)
845. print ('accuracy :', accuracy (y test1 1, pred))
846. print('precision :', precision(y test1 1, pred))
847. print('recall :', recall(y test1 1, pred))
848. print('f1-score :', f1(y test1 1, pred))
849. pred = xgboost predict(model, X test1 2, eta)
850. print ('accuracy :', accuracy (y test1 2, pred))
851. print('precision :', precision(y_test1_2, pred))
852. print('recall :', recall(y test1 2, pred))
853. print('f1-score :', f1(y test1 2, pred))
854. pred = xgboost predict(model, X test1 3, eta)
855. print ('accuracy :', accuracy (y_test1_3, pred))
856. print('precision :', precision(y test1 3, pred))
857. print ('recall :', recall (y test1 3, pred))
858. print ('f1-score :', f1(y test1 3, pred))
859. model, eta = xgboost train(X train1, y train1,
860. eta = 0.5,
861. max round = 60,
862. max depth = 3,
863. row sub frac =864. col sub frac = 1,
865. min child weight = 1,
866. min sample split = 10,867. lamda = 1,
868. \alpha amma = 0,
869. eps = 0.003,
870. metric = 'accuracy') 
871. pred = xgboost predict(model, X test1, eta)
872. print('\n')
873. print ('accuracy :', accuracy (y test1, pred))
874. print('precision :', precision(y test1, pred))
875. print('recall :', recall(y test1, pred))
876. print('f1-score :', f1(y test1, pred))
877. pred = xgboost predict(model, X test1 1, eta)
878. print ('accuracy :', accuracy (y test1 1, pred))
879. print('precision :', precision(y test1 1, pred))
880. print ('recall :', recall (y test1 1, pred))
```

```
881. print('f1-score :', f1(y test1 1, pred))
882. pred = xgboost predict(model, X test1 2, eta)
883. print ('accuracy :', accuracy (y test1 2, pred))
884. print('precision :', precision(y test1 2, pred))
885. print('recall :', recall(y test1 2, pred))
886. print('f1-score :', f1(y test1 2, pred))
887. pred = xgboost predict(model, X test1 3, eta)
888. print ('accuracy :', accuracy (y_test1_3, pred))
889. print('precision :', precision(y test1 3, pred))
890. print('recall :', recall(y test1 3, pred))
891. print('f1-score :', f1(y test1 3, pred))
892. model, eta = xgboost train(X train2, y train2,
893. eta = 0.3,
894. max_round = 30,
895. max_depth = 3,
896. row sub frac = 0.95,
897. col sub frac = 1,
898. min child weight = 1,
899. min sample split = 10,
900. lamda = 1,
901. \frac{1}{2} \frac{1}{2} \frac{1}{2} \frac{1}{2} \frac{1}{2} \frac{1}{2} \frac{1}{2} \frac{1}{2} \frac{1}{2} \frac{1}{2} \frac{1}{2} \frac{1}{2} \frac{1}{2} \frac{1}{2} \frac{1}{2} \frac{1}{2} \frac{1}{2} \frac{1}{2} \frac{1}{2} \frac{1}{2} \frac{1}{2} \frac{902. eps = 0.003,
903. metric = 'accuracy')
904. pred = xgboost predict(model, X test2, eta)
905. print('\n')
906. print ('accuracy :', accuracy (y test2, pred))
907. print('precision :', precision(y test2, pred))
908. print('recall :', recall(y_test2, pred))
909. print('f1-score :', f1(y test2, pred))
910. pred = xgboost predict(model, X test2 1, eta)
911. print ('accuracy :', accuracy (y test2 1, pred))
912. print('precision :', precision(y test2 1, pred))
913. print ('recall :', recall (y test2 1, pred))
914. print('f1-score :', f1(y test2 1, pred))
915. pred = xgboost predict(model, X test2 2, eta)
916. print ('accuracy :', accuracy (y test2 2, pred))
917. print('precision :', precision(y test2 2, pred))
```

```
918. print('recall :', recall(y test2 2, pred))
919. print ('f1-score :', f1(y test2 2, pred))
920. pred = xgboost predict(model, X test2 3, eta)
921. print ('accuracy :', accuracy (y test2 3, pred))
922. print('precision :', precision(y test2 3, pred))
923. print('recall :', recall(y test2 3, pred))
924. print('f1-score :', f1(y test2 3, pred))
925. model, eta = xgboost train(X train2, y train2,
926. eta = 0.4,
927. max_round = 30,
928. max depth = 3,
929. row sub frac = 0.95,
930. col sub frac = 1,
931. min child weight = 1,
932. min sample split = 10,
933. lamda = 1,
934. gamma = 0,
935. metric = 'accuracy')
936. pred = xgboost predict(model, X test2, eta)
937. print('\n')
938. print('accuracy :', accuracy(y test2, pred))
939. print('precision :', precision(y test2, pred))
940. print('recall :', recall(y test2, pred))
941. print('f1-score :', f1(y test2, pred))
942. pred = xgboost predict(model, X test2 1, eta)
943. print ('accuracy :', accuracy (y test2 1, pred))
944. print('precision :', precision(y test2 1, pred))
945. print('recall :', recall(y_test2_1, pred))
946. print('f1-score :', f1(y test2 1, pred))
947. pred = xgboost predict(model, X test2 2, eta)
948. print ('accuracy :', accuracy (y test2 2, pred))
949. print('precision :', precision(y test2 2, pred))
950. print('recall :', recall(y test2 2, pred))
951. print('f1-score :', f1(y test2 2, pred))
952. pred = xgboost predict(model, X test2 3, eta)
953. print ('accuracy :', accuracy (y test2 3, pred))
954. print('precision :', precision(y test2 3, pred))
```

```
955. print('recall :', recall(y test2 3, pred))
956. print('f1-score :', f1(y test2 3, pred))
957. model, eta = xgboost train(X train2, y train2,
958. eta = 0.5,
959. max_round = 30,
960. max_depth = 3,
961. row sub frac = 0.95,
962. col sub frac = 1,
963. min child weight = 1,
964. min sample split = 10,
965. lamda = 1,
966. gamma = 0,
967. metric = 'accuracy')
968. pred = xgboost predict(model, X test2, eta)
969. print('\n')
970. print ('accuracy : ', accuracy (y_test2, pred))
971. print('precision:', precision(y test2, pred))
972. print('recall :', recall(y test2, pred))
973. print('f1-score :', f1(y test2, pred))
974. pred = xgboost predict(model, X test2 1, eta)
975. pred = xgboost predict(model, X test2 1, eta)
976. print('accuracy :', accuracy(y test2 1, pred))
977. print('precision :', precision(y test2<sup>1</sup>, pred))
978. print('recall :', recall(y test2 1, pred))
979. print ('f1-score :', f1(y test2 1, pred))
980. pred = xgboost predict(model, X test2 2, eta)
981. print ('accuracy :', accuracy (y test2 2, pred))
982. print('precision :', precision(y test2 2, pred))
983. print('recall :', recall(y test2 2, pred))
984. print('f1-score :', f1(y test2 2, pred))
985. pred = xgboost predict(model, X test2 3, eta)
986. print ('accuracy :', accuracy (y test2 3, pred))
987. print('precision :', precision(y test2 3, pred))
988. print('recall :', recall(y test2 3, pred))
989. print('f1-score :', f1(y test2 3, pred))
990. model, eta = xgboost train(X train2, y train2,
991. eta = 0.3,
```

```
88
```

```
992. max_round = 45,
993. max_depth = 3,
994. row sub frac = 0.95,
995. col_sub_frac = 1, 
996. min child weight = 1,
997. min sample split = 10,
998. lamda = 1,
999. gamma = 0,
1000. metric = ^\prime accuracy')
1001. pred = xgboost predict(model, X test2, eta)
1002. print(\sqrt[n]{n})1003. print ('accuracy :', accuracy (y_test2, pred))
1004. print('precision :', precision(y test2, pred))
1005. print ('recall :', recall (y test2, pred))
1006. print ('f1-score :', f1(y test2, pred))
1007. pred = xqboost predict(model, X test2 1, eta)
1008. print('accuracy :', accuracy(y test2_1, pred))
1009. print('precision :', precision(y test2_1, pred))
1010. print('recall :', recall(y test2 1, pred))
1011. print('f1-score :', f1(y test2_1, pred))
1012. pred = xgboost predict(model, X test2 2, eta)
1013. print('accuracy :', accuracy(y test2 2, pred))
1014. print('precision:', precision(y test2<sup>2</sup>, pred))
1015. print('recall :', recall(y test2 2, pred))
1016. print ('f1-score :', f1(y test2 2, pred))
1017. pred = xgboost predict(model, X test2 3, eta)
1018. print ('accuracy :', accuracy (y test2 3, pred))
1019. print('precision:', precision(y test2 3, pred))
1020. print('recall :', recall(y test2 3, pred))
1021. print('f1-score :', f1(y test2 3, pred))
1022. model, eta = xgboost train(X train2, y train2,
1023. eta = 0.4,
1024. max_round = 45,
1025. max_depth = 3,
1026. row sub frac = 0.95,
1027. col sub frac = 1,
1028. min child weight = 1,
```

```
1029. min sample split = 10,
1030. lamda = 1,
1031. gamma = 0,
1032. metric = rac{1032.}{?}1033. pred = xgboost predict(model, X test2, eta)
1034. print('n')1035. print ('accuracy :', accuracy (y test2, pred))
1036. print('precision :', precision(y test2, pred))
1037. print('recall :', recall(y test2, pred))
1038. print('f1-score :', f1(y test2, pred))
1039. pred = xgboost predict(model, X test2 1, eta)
1040. print ('accuracy :', accuracy (y_test2_1, pred))
1041. print('precision :', precision(y test2 1, pred))
1042. print ('recall :', recall (y test2 1, pred))
1043. print ('f1-score :', f1(y test2 1, pred))
1044. pred = xqboost predict(model, X test2 2, eta)
1045. print('accuracy:', accuracy(y_test2_2, pred))
1046. print('precision:', precision(y_test2_2, pred))
1047. print ('recall :', recall(y test2 2, pred))
1048. print('f1-score :', f1(y test2 2, pred))
1049. pred = xgboost predict(model, X test2 3, eta)
1050. print('accuracy :', accuracy(y test2 3, pred))
1051. print('precision :', precision(y test2 3, pred))
1052. print('recall :', recall(y test2 3, pred))
1053. print ('f1-score :', f1(y test2 3, pred))
1054. model, eta = xgboost train(X train2, y train2,
1055. eta = 0.5,
1056. max_round = 45,
1057. max_depth = 3,
1058. row sub frac = 0.95,
1059. col sub frac = 1,
1060. min child weight = 1,
1061. min sample split = 10,
1062. lamda = 1,
1063. gamma = 0,1064. metric = rac{1064.}{?}1065. pred = xgboost predict(model, X test2, eta)
```
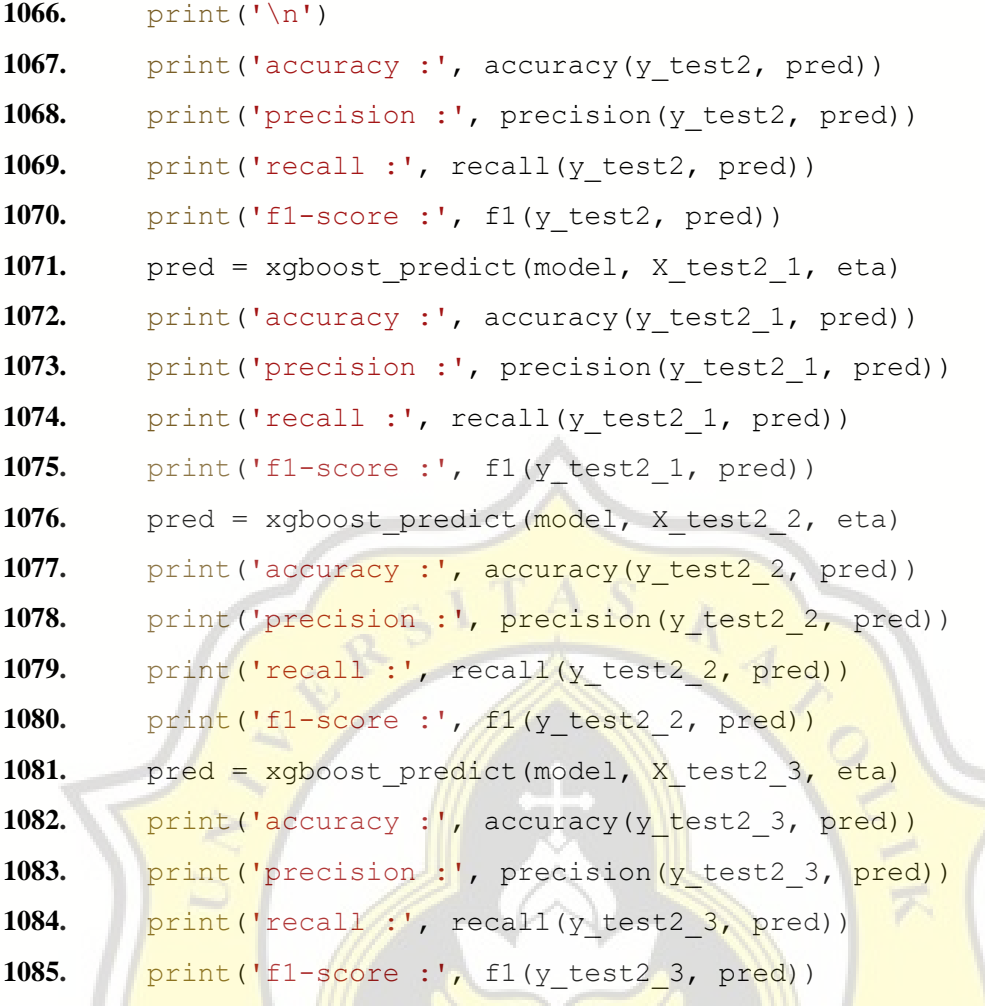

OR CIVA

R

p

PAPER NAME

18.K1.0024\_Yesica Sugiarto, Ting

AUTHOR

Yesica Sugiarto, Ting

WORD COUNT

11691 Words

PAGE COUNT

55 Pages

SUBMISSION DATE

May 11, 2022 11:58 AM GMT+7

CHARACTER COUNT

64694 Characters

FILE SIZE

210.6KB

REPORT DATE

May 11, 2022 11:59 AM GMT+7

# ● 9% Overall Similarity

The combined total of all matches, including overlapping sources, for each database.

 $rac{C}{\sqrt{J_A}}$ 

- 
- 
- 8% Submitted Works database

# **Excluded from Similarity Report**

- Bibliographic material Control Cuoted material Cuoted material
- 
- 6% Internet database 2% Publications database
- Crossref database Crossref Posted Content database
	-
- Cited material Small Matches (Less then 10 words)